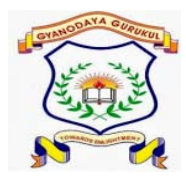

## **GYANODAYA GURUKUL**

**Affiliated to C.B.S.E., Delhi Gola Road, Danapur, Patna – 801503 Half Yearly Examination – (2019-20)**

**General Instructions:-**

- **All questions are compulsory.**
- **Read the questions carefully and write the answers in the answer sheets provided.**

\_\_\_\_\_\_\_\_\_\_\_\_\_\_\_\_\_\_\_\_\_\_\_\_\_\_\_\_\_\_\_\_\_\_\_\_\_\_\_\_\_\_\_\_\_\_\_\_\_\_\_\_\_\_\_\_\_\_\_\_\_\_\_\_\_\_\_\_\_\_\_\_\_\_\_\_\_

- $\triangleright$  Do not answer the questions randomly. Attempt all the questions of one section before moving on to **another section.**
- **Do not write anything on the question paper.**

**Q.1 Write T for true and F for false. 1\*10 =10 marks**

- **1. ' Bg color' attribute of <td> tag is used to define background colour of entire table on a webpage.**
- **2. 'Rowspan' attribute is used to merge the rows in a table on a webpage.**
- **3. In html, a user is not allowed to align the table.**
- **4. External link in a webpage is used to connect one page with another**
- **5. Radio buttons are used to accept multiple choices from the user.**
- **6. Table is not the primary object of a database**
- **7. Design theme of a report cannot be changed**
- **8. Background is an attribute of <BODY> tag.**
- **9. Rom stands for Random access memory.**
- **10. Html stand for hyper text markup line.**

**Q.2 One word answer :- 2\*5 =10**

- **1. Table heading can be defined using which element.**
- **2. This tag is used to design a form on the webpage.**
- **3. This hyperlinks take you to another part of the same webpage.**
- **4. Ms Access is a which database management system.**
- **5. Html was introduced by .**
- **Q.3 Short answer type question: 3\*10 = 30**
- **1. Write the steps to open Ms Access.**
- **2. What is Primary key?**
- **3. What is RDBMS?**
- **4. What is Ms Access?**
- **5. What is data type Ms Access?**
- **6. What is the significance of a form in HTML?**
- **7. What is the use of rowspan attribute .**
- **8. Write a html keyword to add image to the webpage?**
- **9. Write a html keyword to add Meeting calender.**
- **10. Write a html keyword to add registration form**